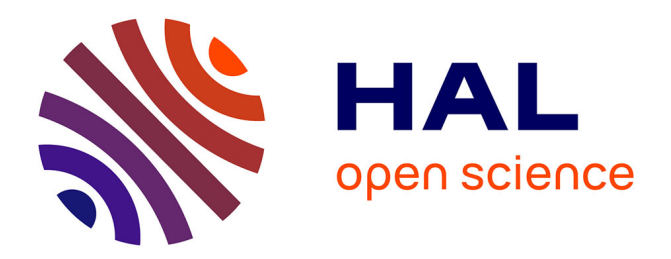

## **TD Histoire moderne : Rechercher des sources primaires et secondaires**

Tassanee Alleau

### **To cite this version:**

Tassanee Alleau. TD Histoire moderne : Rechercher des sources primaires et secondaires : Préparation du mini-mémoire de recherche. Licence. " Corps, sexualités et sensibilités " L3 -Module 61A (CM U. Krampl, TD Krampl - Alleau), Université de Tours (Département d'histoire), France. 2021, pp.21. hal-03141000

### **HAL Id: hal-03141000 <https://hal.science/hal-03141000>**

Submitted on 14 Feb 2021

**HAL** is a multi-disciplinary open access archive for the deposit and dissemination of scientific research documents, whether they are published or not. The documents may come from teaching and research institutions in France or abroad, or from public or private research centers.

L'archive ouverte pluridisciplinaire **HAL**, est destinée au dépôt et à la diffusion de documents scientifiques de niveau recherche, publiés ou non, émanant des établissements d'enseignement et de recherche français ou étrangers, des laboratoires publics ou privés.

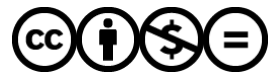

[Distributed under a Creative Commons Attribution - NonCommercial - NoDerivatives 4.0](http://creativecommons.org/licenses/by-nc-nd/4.0/) [International License](http://creativecommons.org/licenses/by-nc-nd/4.0/)

TD Histoire moderne |Rechercher des sources primaires et secondaires

۱v

CA AFRICA<br>AUSTRALASIA

AMERICA

ration du mini-mémoire de recherche ½<br>`orps, sexualités et sensibilités » L3 -**Prépara** Module 61A (CM U. Krampl)

Tassanee Alleau

Tassanee.alleau@univ-tours.fr

## Les sites utiles :

- Université de Tours **[Ressources en ligne : lettres et](https://www.univ-tours.fr/bibliotheques/formation-documentaire/ressources-en-ligne-lettres-et-langues)  langues** (univ-tours.fr)
- [Université de Tours](https://www.univ-tours.fr/bibliotheques/formation-documentaire/citer-ses-sources-eviter-le-plagiat) **- Citer ses sources - Eviter le plagiat** (univ-tours.fr)
- Logiciel celene-**compilatio**[-151106\\_1447855685474](https://dtic.univ-tours.fr/medias/fichier/celene-compilatio-151106_1447855685474-pdf?INLINE=FALSE?INLINE=FALSE) pdf (univ-tours.fr)
- Université de Tours **[Archives ouvertes, thèses et](https://www.univ-tours.fr/bibliotheques/archives-ouvertes-brtheses-et-memoires)  mémoires** (univ-tours.fr)
- **Blog utile : Devenir Historien-ne Devenir historien-ne** [| Méthodologie et historiographie en Master recherche](https://devhist.hypotheses.org/)  histoire (hypotheses.org)

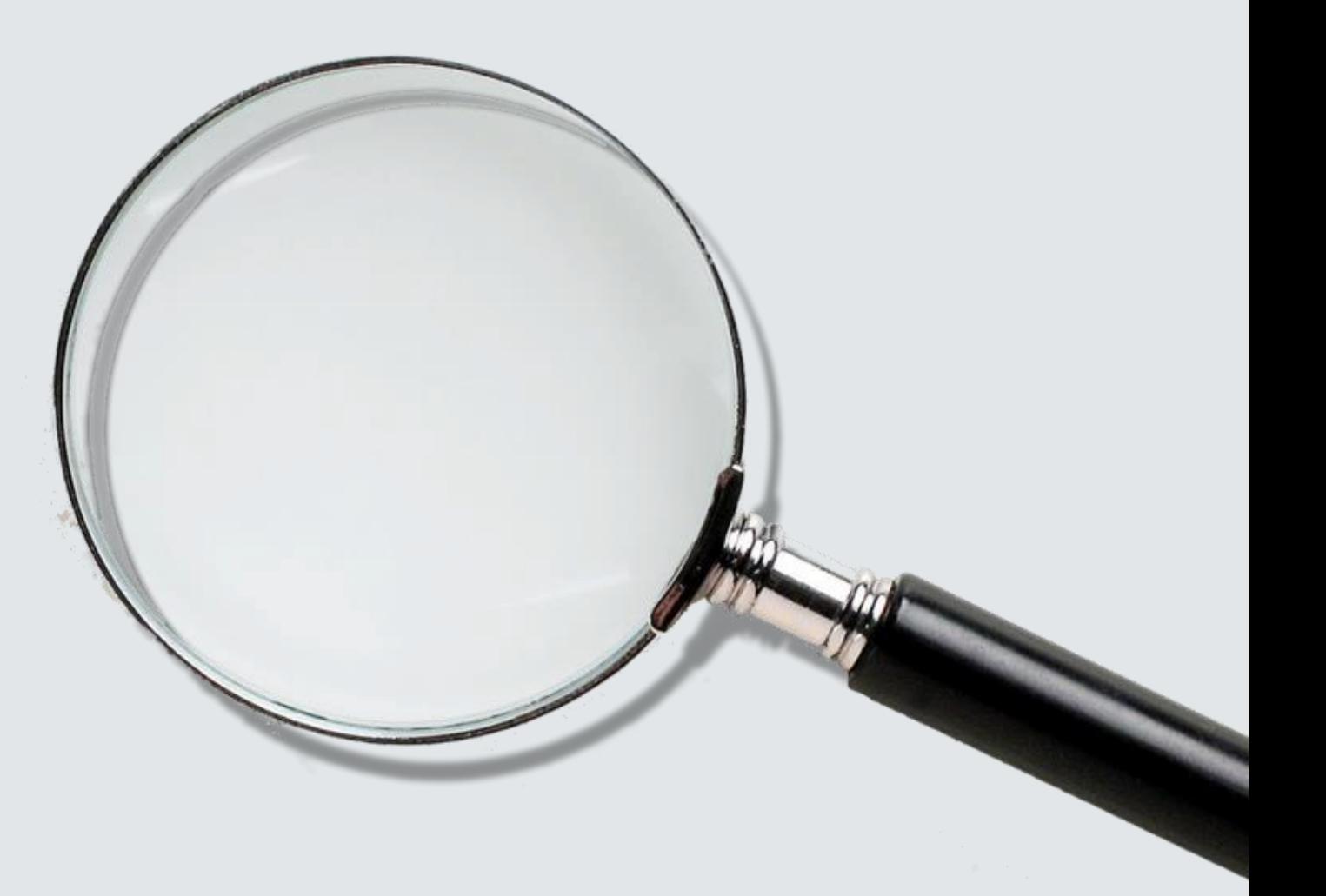

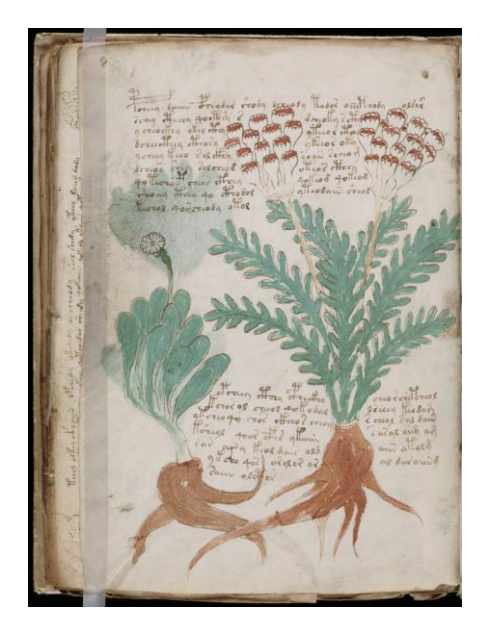

## **BLACK HISTORY** WHITE HOUSE

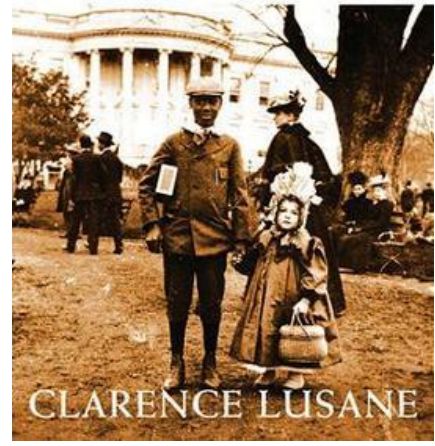

## Types de sources :

- $\ddot{\phantom{0}}$ **Sources primaires :** documents qui sont contemporains à votre période d'étude. Ces sources constituent votre corpus de sources originales et forment un ensemble dans lequel vous puisez vos exemples, vos données de recherche, pour justifier vos recherches et vérifier vos hypothèses.
- $\ddot{\phantom{0}}$ **Sources secondaires :** documents, articles, ouvrages, essais qui vous permettent de constituer votre contexte, d'analyser vos sources. Ces sources constituent un corpus synthétisant les grandes théories historiographiques, les approches historiques, approches interdisciplinaires (socio, philo, litté, etc.). On trouve aussi des biographies, des monographies, des dictionnaires, des manuels, etc.

#### corps infertilité xviie siècle

Q Tous  $\Box$  Images **国** Actualités  $\oslash$  Shopping  $\Box$  Vidéos  $\vdots$  Plus Paramètres Outils

 $\times$ 

 $\mathbf{U}$ 

Q

Environ 48 600 résultats (0,58 secondes)

genreurope.hypotheses.org > files > 2013/10 > Compte-... ▼ PDF

#### Compte rendu – Colloque d'Edimbourg - Genre et Europe

Les connotations morales de la stérilité évoquées par le corps médical ... du XVIe siècle, les problèmes de fertilité de la famille régnante mettent en péril ...

tel.archives-ouvertes.fr > tel-02944386 > document PDF

#### Clinique de l'infertilité dans le champ médical - TEL Archives ...

de V Kerbiquet · 2020 · Autres articles

21 sept. 2020 — des philosophes du XVIIe et du XVIIIe siècle prennent, longtemps après, une singulière réalité. Celles-ci ont anticipé l'objectivation du corps ...

#### journals.openedition.org  $\rightarrow$  hms  $\rightarrow$

#### Le vécu de la grossesse aux XVIIIe et XIXe siècles en France

de E Berthiaud · 2012 · Cité 2 fois · Autres articles

1 déc. 2013 — 1La grossesse est un état fréquent aux XVII<sup>e</sup> et XIX<sup>e</sup> siècles. ... Cela suppose une certaine connaissance de son corps et une attention à ses changements. ... Les femmes se sentent rassurées par cette preuve de leur fertilité.

www.cndp.fr > magphilo  $\blacktriangledown$ 

#### <em>Avortement et Callipédie : l'embryon au XVIIe siècle</em ...

Au XVII<sup>e</sup> siècle : les prouesses de la médecine, embryonnaires, ... Et, plus généralement, puisqu'il en va du corps comme de l'univers, l'homme est-il légitime en ...

## Faire une recherche bibliographique: vérifier la source  $1/2$

- Hypotheses.org est un site académique d'Openedition qui propose un réseau de revue, et de blogs tenus en majorité par des universitaires, des chercheurs, etc. Néanmoins, les articles ne sont pas vérifiés. Intéressant pour : les revues de littérature, les résumés d'ouvrages et de colloques, etc.
- Tel. Archives.ouvertes : site de dépôts d'articles/thèses scientifiques en accès libre.
- **Open Edition:** portail de revues scientifiques, articles vérifiés par les pairs. (peer reviewed)
- **CNDP**: Réseau Canopée, réseau de sites et ressources pédagogiques notamment pour les enseignants du secondaire. Utile pour faire une synthèse, et une première approche d'un sujet, pour se renseigner...

 $\times$ 

www.lexpress.fr > Styles > Vie Perso > Enfants ▼

### "L'infertilité, c'est une trahison du corps" - L'Express Styles

28 août 2017 — L'infertilité touche de nombreux couples mais reste un suiet tabou. Pour avoir un enfant, beaucoup se lancent dans un parcours de PMA. Termes manquants : xviie siècle

dumas.ccsd.cnrs.fr > dumas-01102357 > document  $\sqrt{PDF}$ 

### Accoucher au XVIIe siècle - DUMAS - CNRS

12 janv. 2015 - Accoucher au XVIIe siècle: les Observations sur la grossesse et l'accouchement ... 2 « Jamais on n'a tant fouillé dans le corps de l'homme que depuis un siècle. ... Mauriceau constate la fertilité de certaines de ses patientes.

#### www.slate.fr > Parents & enfants  $\sqrt{*}$

### Enceinte au XVIIe siècle: misères et splendeurs des manuels ...

17 mars 2019 — «Au XVII<sup>e</sup> siècle, les gens qui ne savaient pas lire étaient encore légion... Mais il y a des centaines d'années, la perception du corps des ... des lois interdisant le recours à la sorcellerie pour affecter la fertilité d'un couple.

core.ac.uk > download > pdf  $\blacktriangledown$  PDF

### La représentation des maladies féminines en France ... - CORE

de C Guay · 2013 · Autres articles

comment les maladies des femmes de la France du XVIIe siècle étaient détectées et soignées. ... humoral et la fertilité du corps féminin. D'un autre côté, ...

www.cairn.info > revue-histoire-economie-et-societe-20... ▼

### Grossesse désirée, grossesse imposée : le vécu de la ... - Cairn

#### de E Berthiaud · 2009 · Cité 7 fois · Autres articles

Aux VVIII <sup>8</sup> of VIV <sup>8</sup> ejection to dépir d'ovoir des optante est une évidence MIMINI Le femme

# Faire une recherche bibliographique 2/2

- Lexpress.fr et Slate.fr: sites d'actualités, attention donc car peu vérifié/sourcé. A utiliser avec des pincettes.
- Dumas.ccsd.cnrs.fr: site publiant des mémoires de master libres d'accès. Bien récupérer la « citation bibliographique » à mentionner.
- **Core.ac.uk** : portail agrégatif de ressources scientifiques et académiques en accès libre
- **Cairn.info:** portail de revues scientifiques. Articles revus par les pairs.

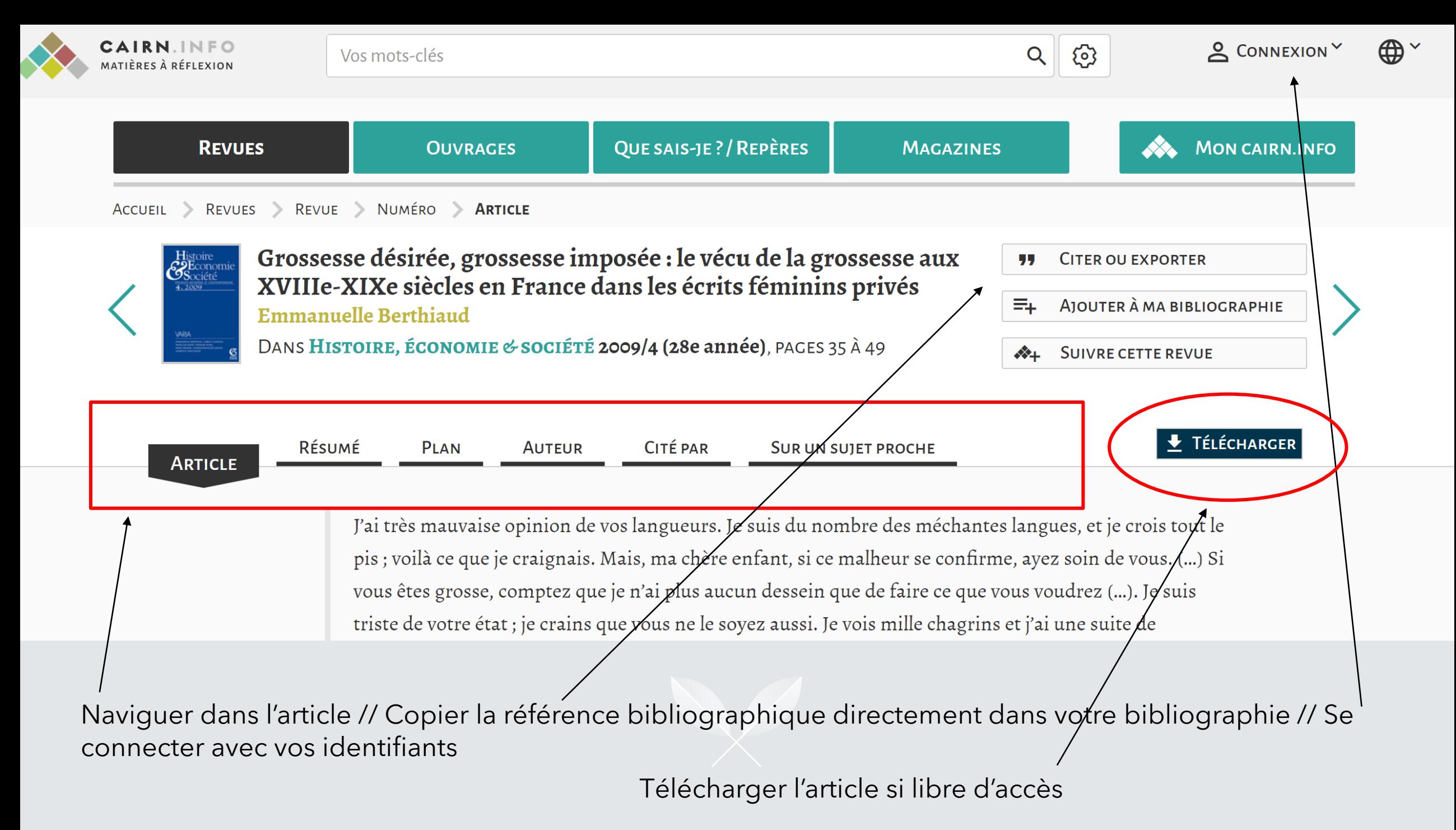

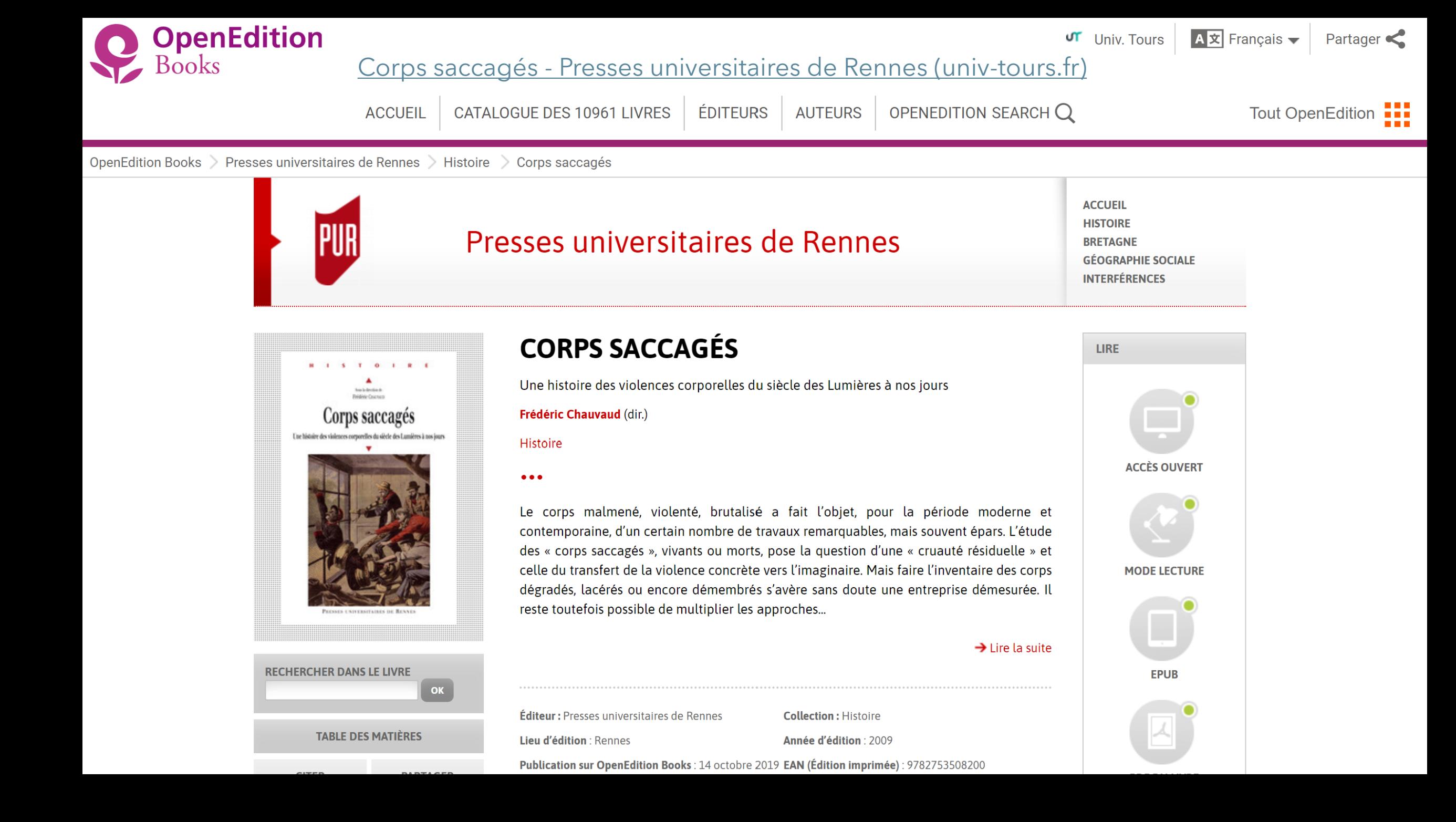

## Les corpus d'images :

- Wikipedia > Wikicommons (vérifier la provenance, le titre, les informations de la notice sont parfois erronées)
- $\ddot{\phantom{0}}$ D'autres catalogues (Gallica, Wellcome Library, British Library, MNHN, INHA, Manioc, etc.)

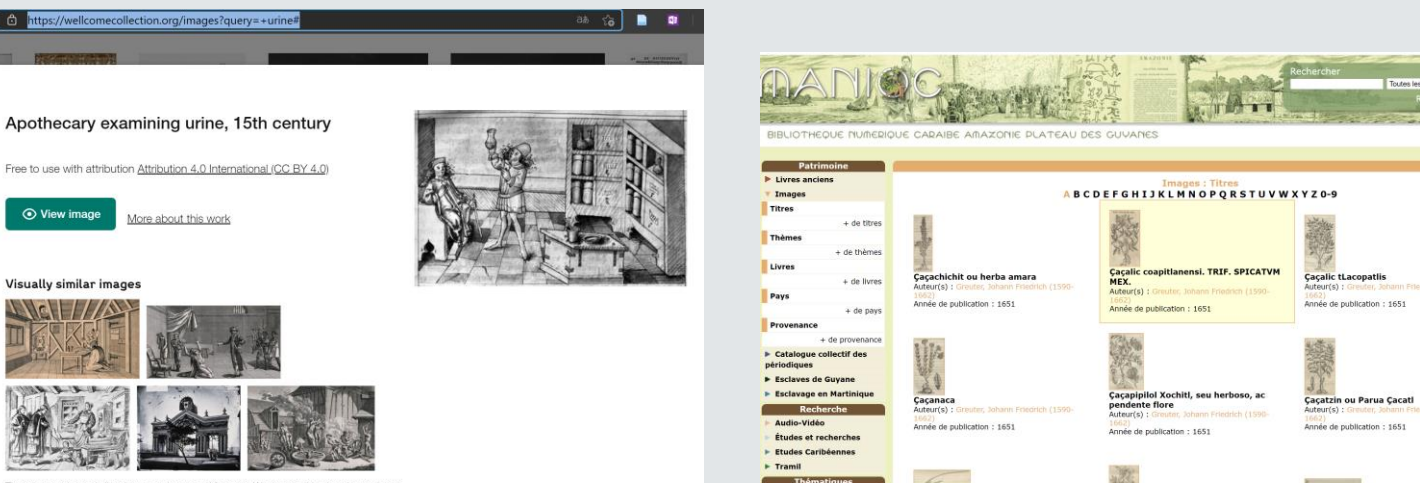

Sur les autres projets Wikimedia : les théâtres anatomiques, sur Wikimedia  $\bullet$ Commons

> These images have similar shapes and structural features. We use machine learning to detect visual similarity across all images in our collection.

 $\ddot{\phantom{0}}$ 

## Bien citer vos sources secondaires

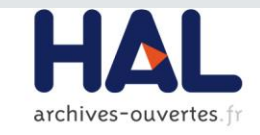

Accoucher au XVIIe siècle: les Observations sur la grossesse et l'accouchement des femmes et sur leurs maladies et celles des enfants nouveau-nés du chirurgien-accoucheur François Mauriceau Marine Laville

#### $\blacktriangleright$  To cite this version:

Marine Laville. Accoucher au XVIIe siècle : les Observations sur la grossesse et l'accouchement des femmes et sur leurs maladies et celles des enfants nouveau-nés du chirurgien-accoucheur François Mauriceau. Histoire. 2014. dumas-01102357

> HAL Id: dumas-01102357 https://dumas.ccsd.cnrs.fr/dumas-01102357

#### **Bibliographical reference**

Emmanuelle Berthiaud, "Le vécu de la grossesse aux XVIII<sup>e</sup> et XIX<sup>e</sup> siècles en France", Histoire, médecine et santé, 2 | 2012, 93-108.

#### **Electronic reference**

Emmanuelle Berthiaud, "Le vécu de la grossesse aux XVIII<sup>e</sup> et XIX<sup>e</sup> siècles en France", Histoire, médecine et santé [Online], 2 | automne 2012, Online since 01 December 2013, connection on 14 February 2021. URL: http://journals.openedition.org/hms/282; DOI: https://doi.org/10.4000/hms.282

**About the author** 

#### **Emmanuelle Berthiaud**

Emmanuelle Berthiaud est agrégée d'histoire, professeure au lycée de Chantilly et chargée de TD à l'université Paris VII Denis Diderot. Docteure en histoire, elle a soutenu en 2011 sa thèse : Attendre un enfant : vécu et représentations de la grossesse aux XVIII<sup>e</sup> et XIX<sup>e</sup> siècles en France, sous la direction de Scarlett Beauvalet (Université de Picardie Jules Verne).

Copyright

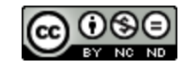

Histoire, médecine et santé est mise à disposition selon les termes de la Licence Creative Commons Attribution - Pas d'Utilisation Commerciale - Pas de Modification 4.0 International.

## Sur wikipédia:

- Les sources listées sont parfois très intéressantes.
- Attention; parfois les sources secondaires sont datées, et obsolètes.
- Certains liens web n'existent **plus**. Vous pouvez utiliser Wayback Machine (archive.org) pour retrouver un ancien site.
	- Certaines sources ne viennent pas forcément d'un travail de recherche académique ou universitaire.

### Notes et références [modifier | modifier le code]

- 1. 1 « Head lice key to clothing history » & [archive], BBC, 29 septembre 2003
- 2. ↑ « Ésaïe 20:4 » & [archive], http://saintebible.com & [archive]
- 3. ↑ « Lycurgue » & [archive]
- 4. ↑ « Minon dress » & [archive]
- 5. ↑ Chughtai.

Voir aussi [modifier | modifier le code ]

### **Bibliographie** [modifier | modifier le code ]

### Ouvrages de référence [modifier | modifier le code ]

- . Gordon Gill, Recreational Nudity and the Law: Abstracts of Cases, Dr. Leisure, 1995, 198 p. (ISBN 978-1-887471-01-5, lire en ligne <a>
[archive])
- Philip Carr-Gomm, A Brief History of Nakedness, Reaktion Books, 2012, 286 p. (ISBN 978-1-86189-729-9, lire en ligner archivel)
- . Rouche, Michel, "Private life conquers state and society", in A History of Private Life vol I, Paul Veyne, editor, Harvard University Press 1987 (ISBN 0-674-39974-9)
- T. O. Beidelman, « Some Nuer Notions of Nakedness, Nudity, and Sexuality », Africa, vol. 38, n<sup>o</sup> 02, 2012, p. 113–131 (ISSN 0001-9720, DOI 10.2307/1157242)
- Julia M. Asher-Greve et Deborah Sweeney, Images and Gender: Contributions to the Hermeneutics of Reading Ancient Art, Fribourg, Academic Press, 2006 (ISBN 978-3-525-53020-7, lire en ligne <sub>[archive]</sub>), « On nakedness, nudity, and gender in Egyptian and Mesopotamian art »
- Julian Robinson, Body packaging : a guide to human sexual display, Elysium Growth Press, 1988 (lire en ligne & [archive])

#### Autres ouvrages [modifier | modifier le code ]

- Mark Golden, Sport in the Ancient World from A to Z, Routledge, 2004, 208 p. (ISBN 1-134-53595-3, lire en ligner archivel)
- . Susan Vincent, The Routledge History of Sex and the Body: 1500 to the Present, Routledge, 2013 (ISBN 978-0-415-47237-1, lire en ligne & [archive]), « From the Cradle to the Grave: Clothing and the early modern body »
- (en) Paul Zanker, The Power of Images in the Age of Augustus, Ann Arbor Mich., University of Michigan Press, 1990, 385 p.  $(ISBN 0-472-08124-1)$  lire en ligner  $\sqrt{2}$  [archive])

## Faire une recherche en dehors de Google :

## [>>> Google Scholar](https://scholar.google.fr/)

- ➢ [OpenEdition](https://journals.openedition.org/) Journals
- ➢ [Research at NYPL: Remote Access to Collections and](https://www.nypl.org/about/remote-research-resources)  **Services | The New York Public Library**
- ➢ Archives nationales [France \(culture.gouv.fr\)](http://www.archivesnationales.culture.gouv.fr/)
- ➢ [Manioc : bibliothèque numérique Caraïbe, Amazonie,](http://www.manioc.org/)  plateau des Guyanes
- $\triangleright$  The British Library [The British Library \(bl.uk\)](https://www.bl.uk/)
- ➢ [Revues et ouvrages en sciences humaines et sociales |](https://www.cairn.info/)  Cairn.info
- ➢ Accueil [Archive ouverte HAL \(archives-ouvertes.fr\)](https://hal.archives-ouvertes.fr/)
- ➢ [ISIDORE : Votre assistant de recherche en SHS |](https://isidore.science/) isidore.science
- ➢ [Persée : Accéder à des milliers de publications](https://www.persee.fr/)  scientifiques - Persée (persee.fr)
- ➢ [JSTOR Home \(univ-tours.fr\)](https://www-jstor-org.proxy.scd.univ-tours.fr/)
- ➢ Cultivate your [knowledge](https://www.erudit.org/en/) Érudit
- ➢ [Trouver des articles en libre accès](https://www.biusante.parisdescartes.fr/chercher/articles/libre-acces.php)  BIU Santé, Université de Paris (parisdescartes.fr)
- Travaux de recherche en histoire de l'art et archéologie (TRHAA) - mémoires et thèses – INHA
- ➢ [Catalogue SUDOC \(abes.fr\)](http://www.sudoc.abes.fr/cbs/xslt/?COOKIE=U10178,Klecteurweb,D2.1,Eea27ffb7-24d,I250,B341720009+,SY,QDEF,A%5C9008+1,,J,H2-26,,29,,34,,39,,44,,49-50,,53-78,,80-87,NLECTEUR+PSI,R86.236.228.249,FN)
- ➢ [Le Catalogue collectif de France | BnF -](https://www.bnf.fr/fr/le-catalogue-collectif-de-france) Site institutionnel
- > Le site de la Bibliothèque de l'Université de Tours

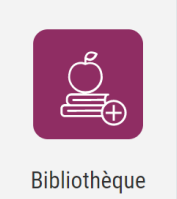

Sur l'ENT :

- Vous trouverez les  $\bullet$ articles et ouvrages en accès libre
- Filtrez en cochant  $\bullet$ la case "Texte intégral"

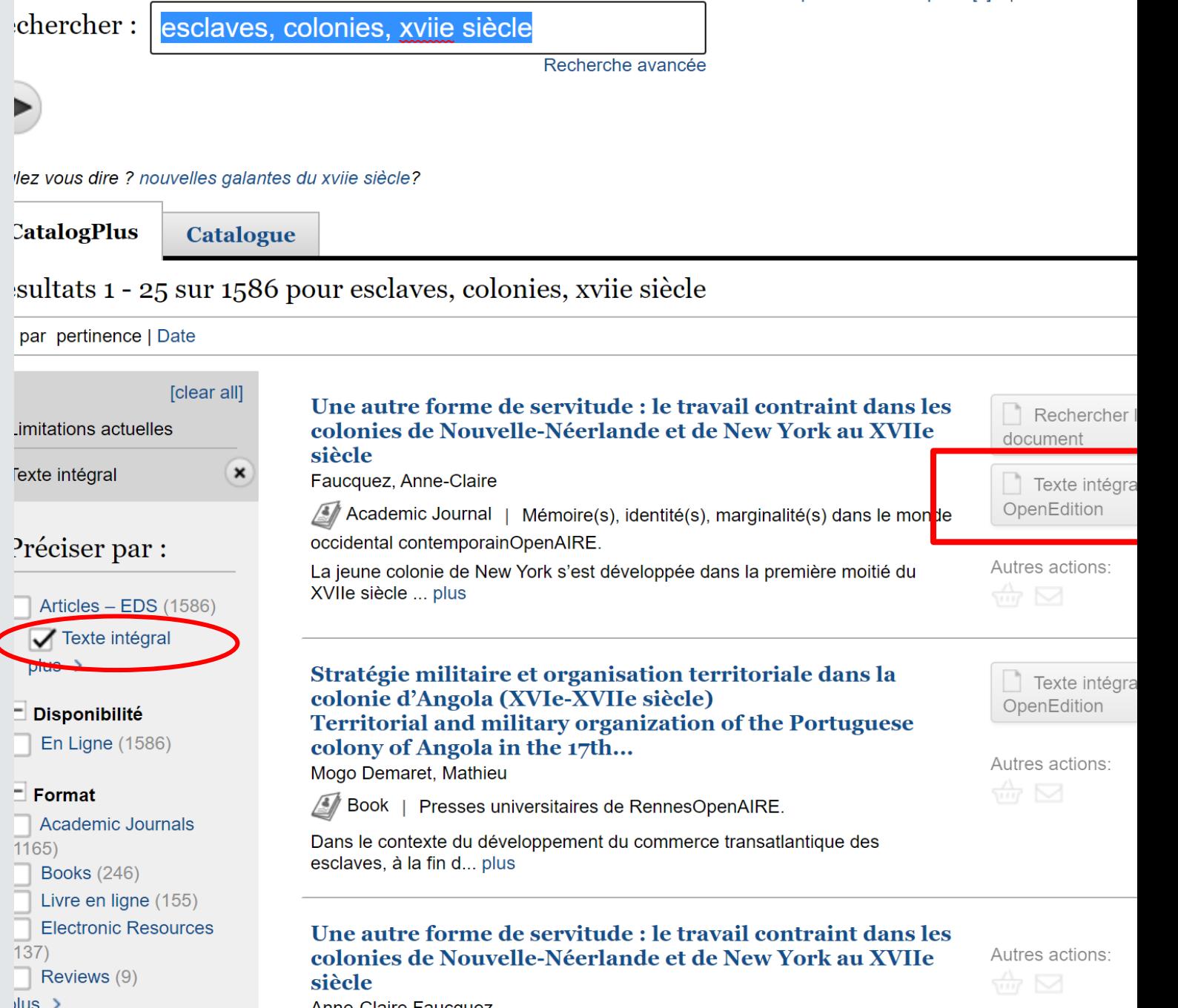

Mon panier: 0 exemplaire[s] | Mon dossier

Anne-Claire Faucquez

# **Accédez à des articles payants grâce à vos identifiants via le site de la B.U.**

JSTOR, CAIRN, etc. Vous accédez aux articles entiers par un proxy fourni par l'université :  $\bullet$ 

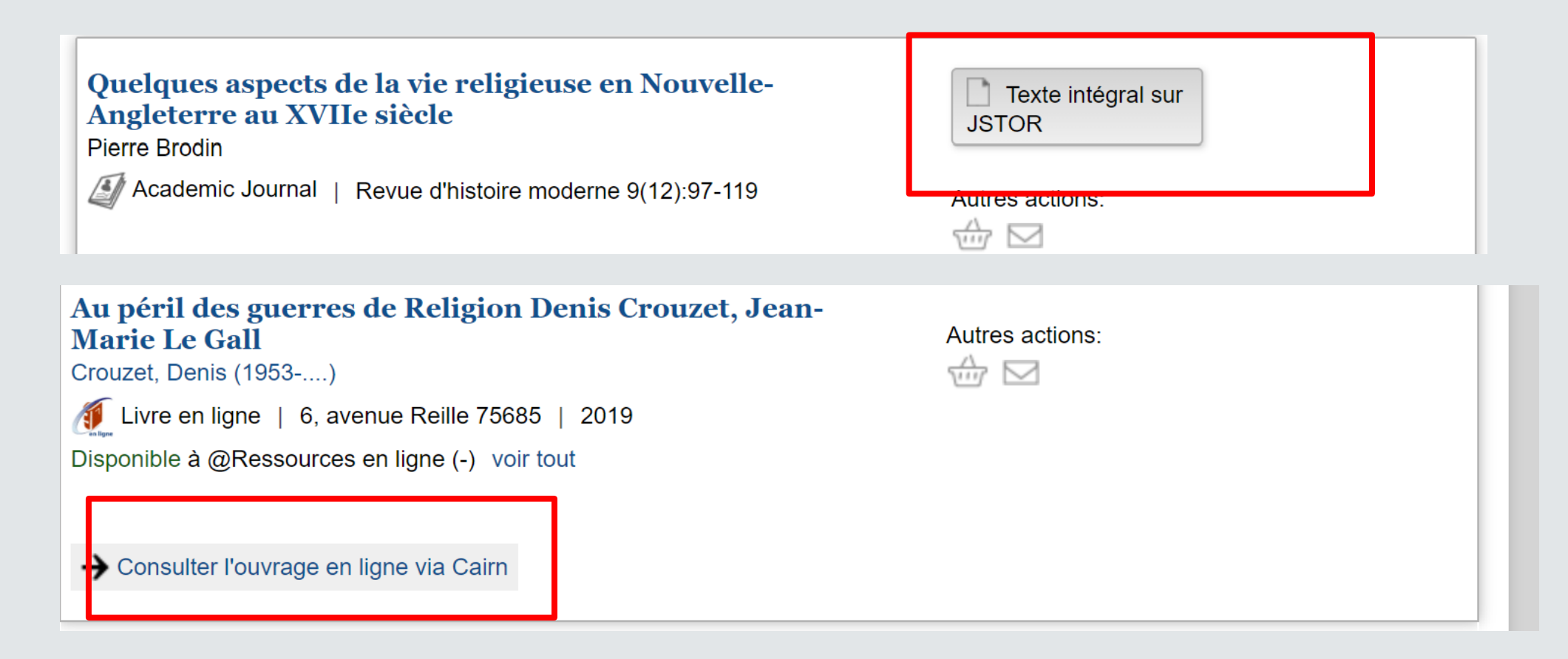

# Faire une recherche de document :

#### **Google Books**  $\bullet$

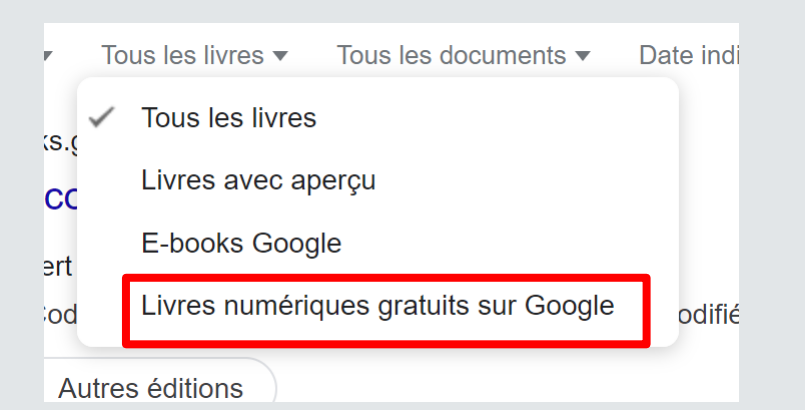

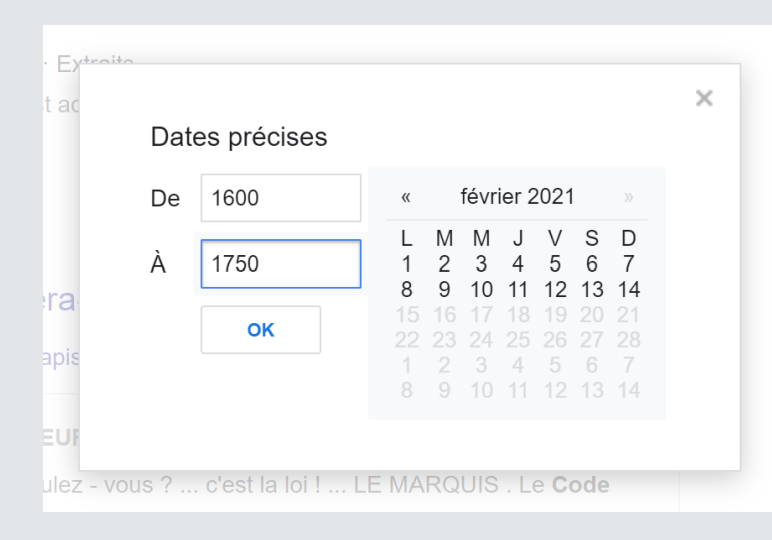

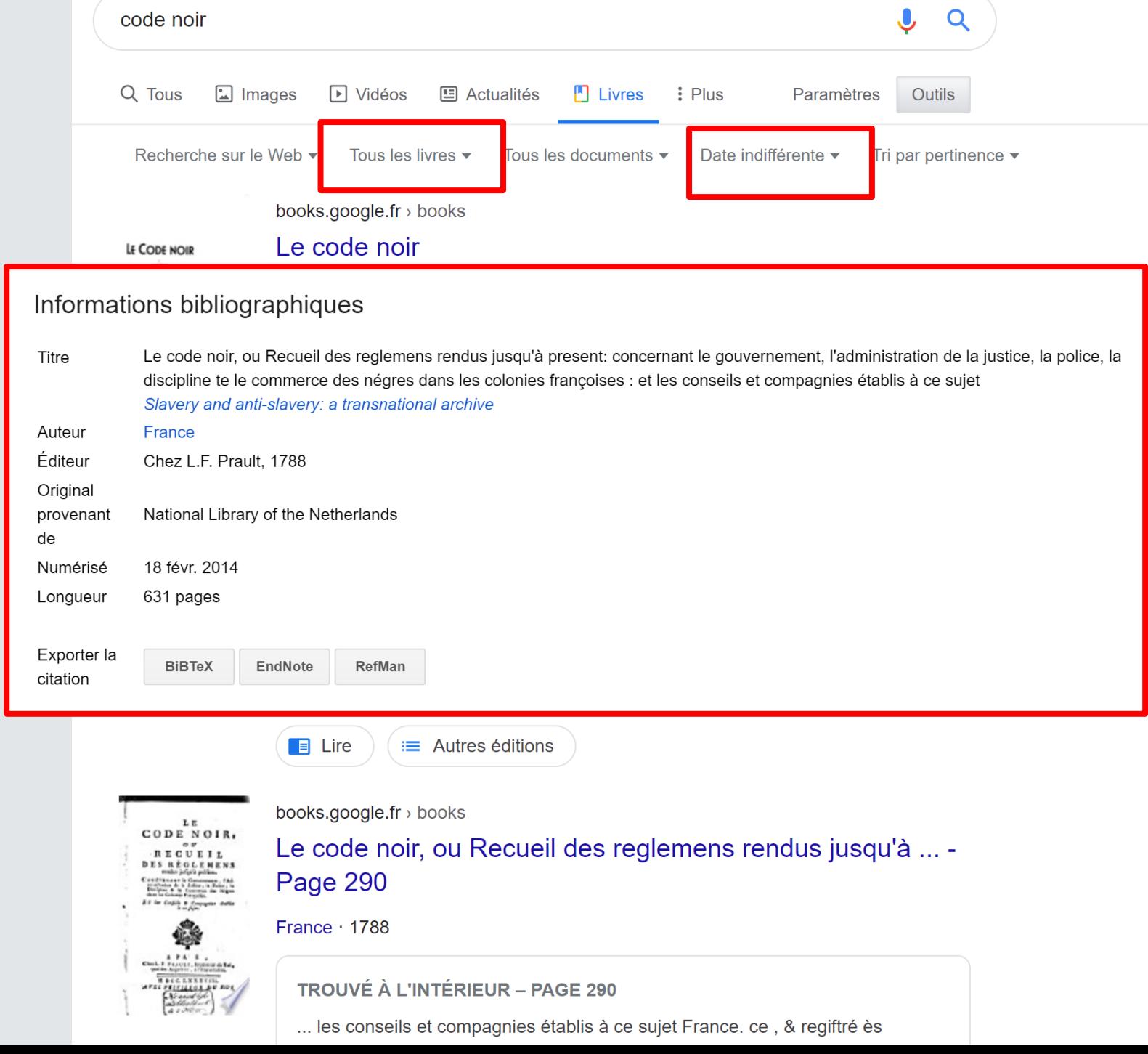

## Organiser ses sources :

- Chaque document consulté  $\bullet$ et utile à votre recherche doit être référencé dans votre liste bibliographique.
- Vos sources primaires  $\bullet$ doivent être contextualisées

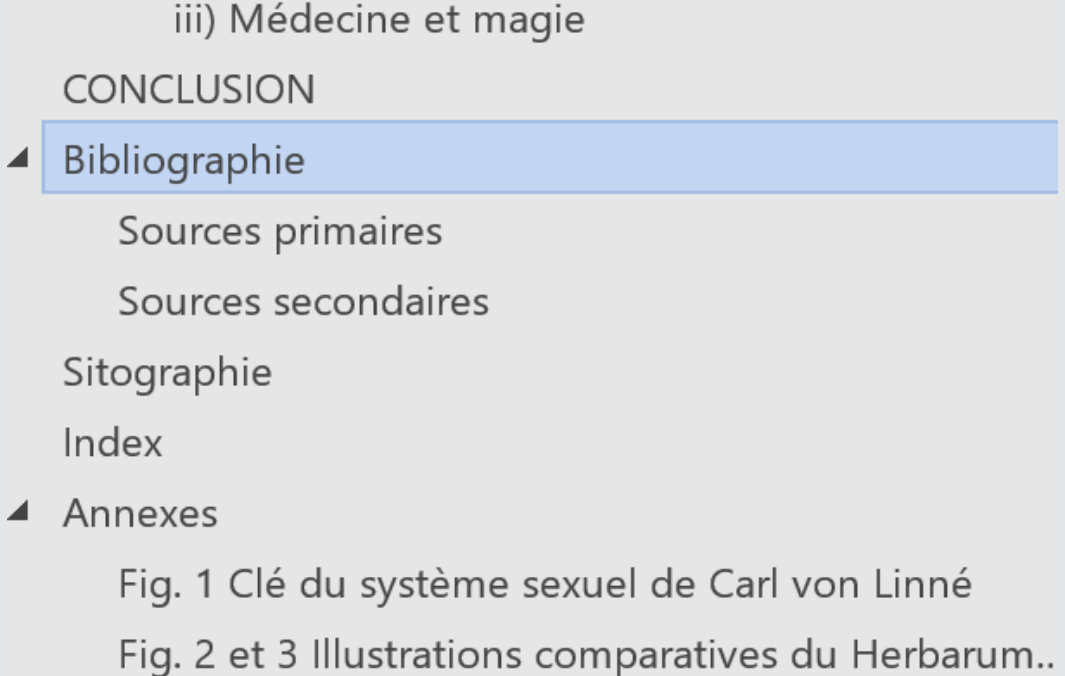

#### Bibliographie

Sources primaires

BINGEN, Hildegarde de, Les causes et les remèdes, traduction du latin et présentation de Pierre Monat, Grenoble, J. Million, 1997.

BRUNFELS, Otto, *Herbarum vivae eicones*, Apud Joannem Schottum, 1532, disponible en 3 tomes sur:

 $\rm{<}$ http://docnum.unistra.fr/cdm/search/searchterm/brunfels/field/creato/mode/all/con  $n/and/order/create$  et http://botanicus.org/page/1031851>, consultés le 07/11/2015.

CUBA, Johannes de, Le Jardin de sante translaté de latin en françoys, Paris, Lenoir, 1539.

DIOSCORIDE, Les six livres de Pedacion Dioscoride d'Anazarbe, de la matiere medicale, translatez de Latin en François. A chacun Chapitre sont adjoustees certaines annotations fort doctes, et recueillies des plus excellens Medecins, anciens et modernes, Avec Privilege pour cinq ans, Lyon, Macé Bonhomme, 1559.

FRACASTOR, Jérôme, La syphilis ou Le mal français, Syphilis sive Morbus Gallicus Jérôme Fracastor texte établi, traduit, présenté et annoté sous la direction de Jacqueline Vons avec la collaboration de Concetta Pennuto et Danielle Gourevitch et le concours du Dr Jacques Chevallier, Paris, Les Belles Lettres, 2011.

#### FUCHS, Leonhart,

— De historia stirpium commentarii insignes : ... Una cum quadruplici Indice ... / maximis impensis et vigiliis elaborati, adiectis earundem vivis plusquam quingentis imaginibus, nunquam antea ad naturae imitationem artificiosius effictis & expressis, Leonbarto Fuchsio medico hac nostra aetate longe clarissimo, autore, Bâle, Michael Isengrin, 1542. Exemplaire disponible à la Bibliothèque universitaire de Bâle et sur <http://dx.doi.org/10.3931/e-rara-1717>, consulté le  $10/01/2016$ .

-New Kreüterbuch, Bâle, Michael Isengrin, 1543. Versions allemandes disponibles sur le site de l'université de Vienne (Wien),

<http://phaidra.univie.ac.at/0:58651> et sur le site de l'université de Strasbourg,

<http://docnum.u-strasbg.fr/cdm/ref/collection/coll13/id/3096> ainsi que sur le site de la Bibliothèque municipale d'Ulm <http://www.ulm.de/buecher/lfnkb1543/>.

— De historia stirpium commentarii insignes. Accessit earumdem vivis, & ad natura imitationem

# Lister clairement chaque titre

- Avec un maximum d'informations : AUTEURS, lieu d'impression, maison d'édition, date, etc.
- + éventuellement des infos de  $\bullet$ traduction, réédition. Lien web si numérisé.
- Important pour les sources primaires.

#### Sources secondaires

AÏT-TOUATI, Frédérique, DUPRAT, Anne, (éds), Histoires et Savoirs, Anecdotes scientifiques et sérendipité aux XVI<sup>e</sup> et XVII<sup>e</sup> siècles, Berne, Peter Lang SA, Éditions scientifiques internationales, 2012, Volume 11.

ANDERSON, Frank, J. (éd.), The Illustrated Bartsch, German book illustration through 1500, Herbals through 1500, New York, Abaris Books, 1983.

ARBER, Agnes, Robertson, Herbals, their origin and evolutiion; a chapter in the history of botany, 1470-1670, London, Cambridge University Press, 1912.

AUCLAIR, Valérie, Dessiner à la Renaissance, la copie et la perspective comme instruments de l'invention, Rennes, Presses Universitaires de Rennes, 2010.

BARTRUM, Giulia, German Renaissance Prints 1490-1550, Great Britain, The Trustees of the British Museum, 1995.

BOAS, Marie, The scientific Renaissance (1450 - 1630), The Rise of Modern Science 1, Fontana Science, Collins, 1970.

BOUDON-MILLOT, G. COBOLET éd., Lire les médecins grecs à la Renaissance, Aux origines de l'édition médicale, Paris, De Boccard Édition-Diffusion, 2004.

BRUEGEL, Martin, LAURIOUX, Bruno, Histoire et identités alimentaires en Europe, Paris, Hachette Littératures, 2002.

#### BRIOIST, Pascal,

-La Renaissance 1470-1570, Neuilly, Atlande, DL 2003, cop. 2003.

## Lister vos sources secondaires utiles

 $\ddot{\phantom{0}}$ Par thèmes

- Par période  $\bullet$
- Par ordre alphabétique  $\bullet$

89

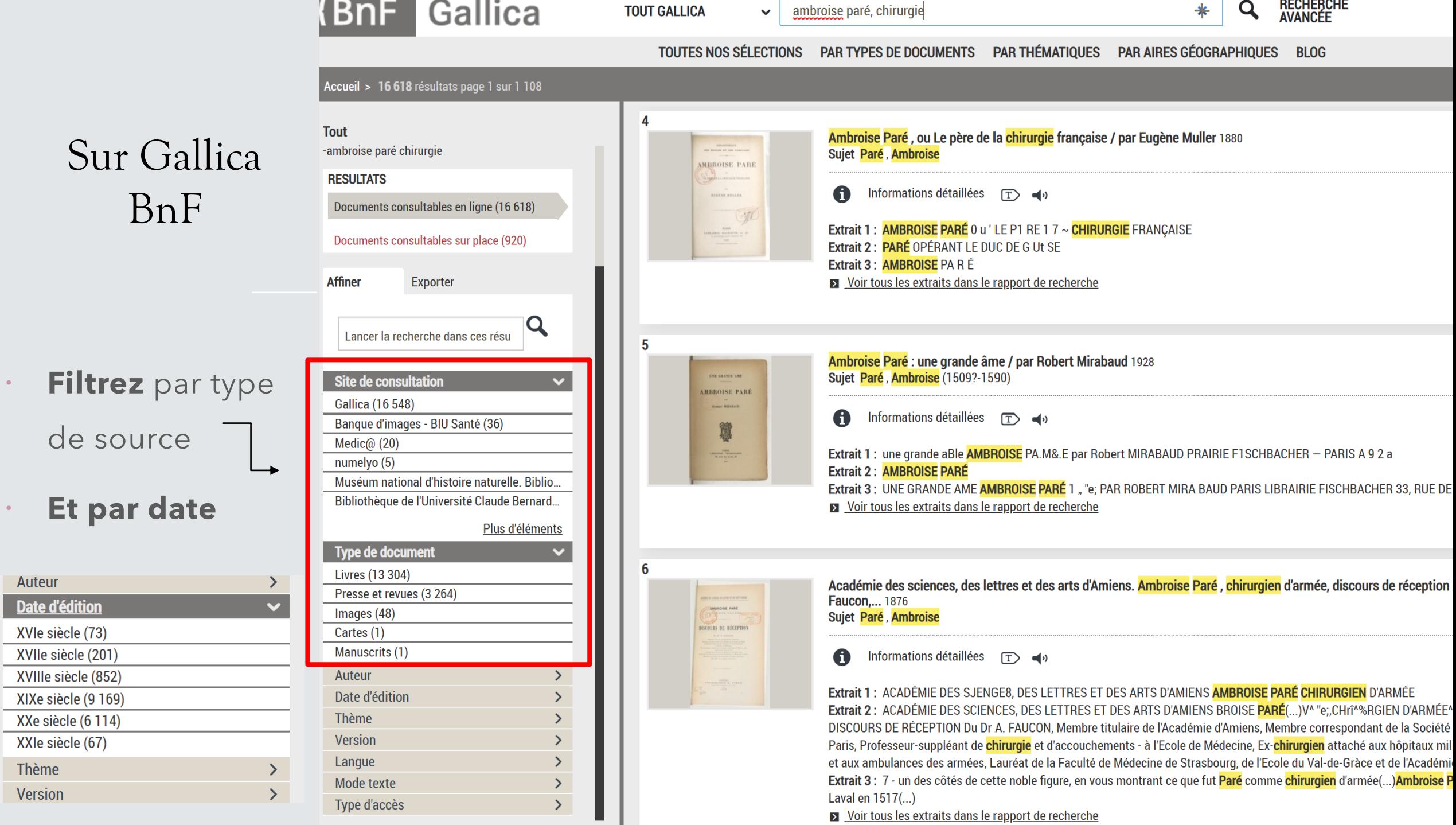

 $\langle \bullet \rangle$ 

 $\bullet$  .

- Recherches par OCR / Utiliser les informations contextuelles et extratextuelles Notices informatives :

**Titre :** [Illustrations de Cinq livres de chirurgie] / [Non identifié] ; Ambroise Paré, aut. du texte **Auteur :** Paré, Ambroise (1509?- 1590). Auteur du texte **Éditeur :** (Paris) **Date d'édition :** 1572 **Sujet :** Chirurgie **Sujet :** Représentations scientifiques et techniques **Type :** image fixe **Langue :** frm **Langue :** français moyen **Format :** 43 est. : gravures sur bois : n. et b. **Format :** image/jpeg **Description :** Thème : Médecine **Description :** Illustration **Droits :** domaine public **Identifiant :** [ark:/12148/btv1b21000626](https://gallica.bnf.fr/ark:/12148/btv1b21000626) **Source :** Bibliothèque nationale de France

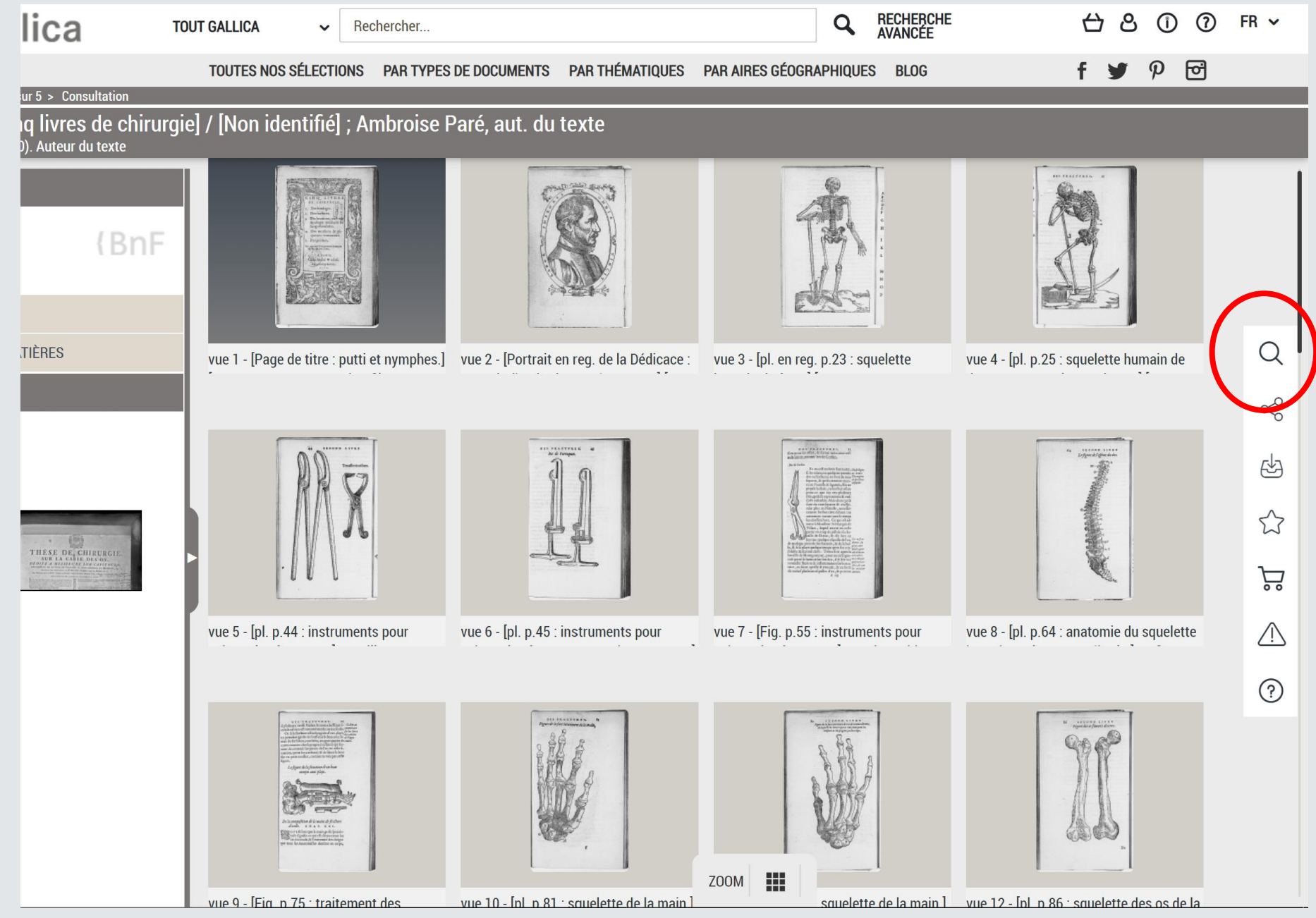

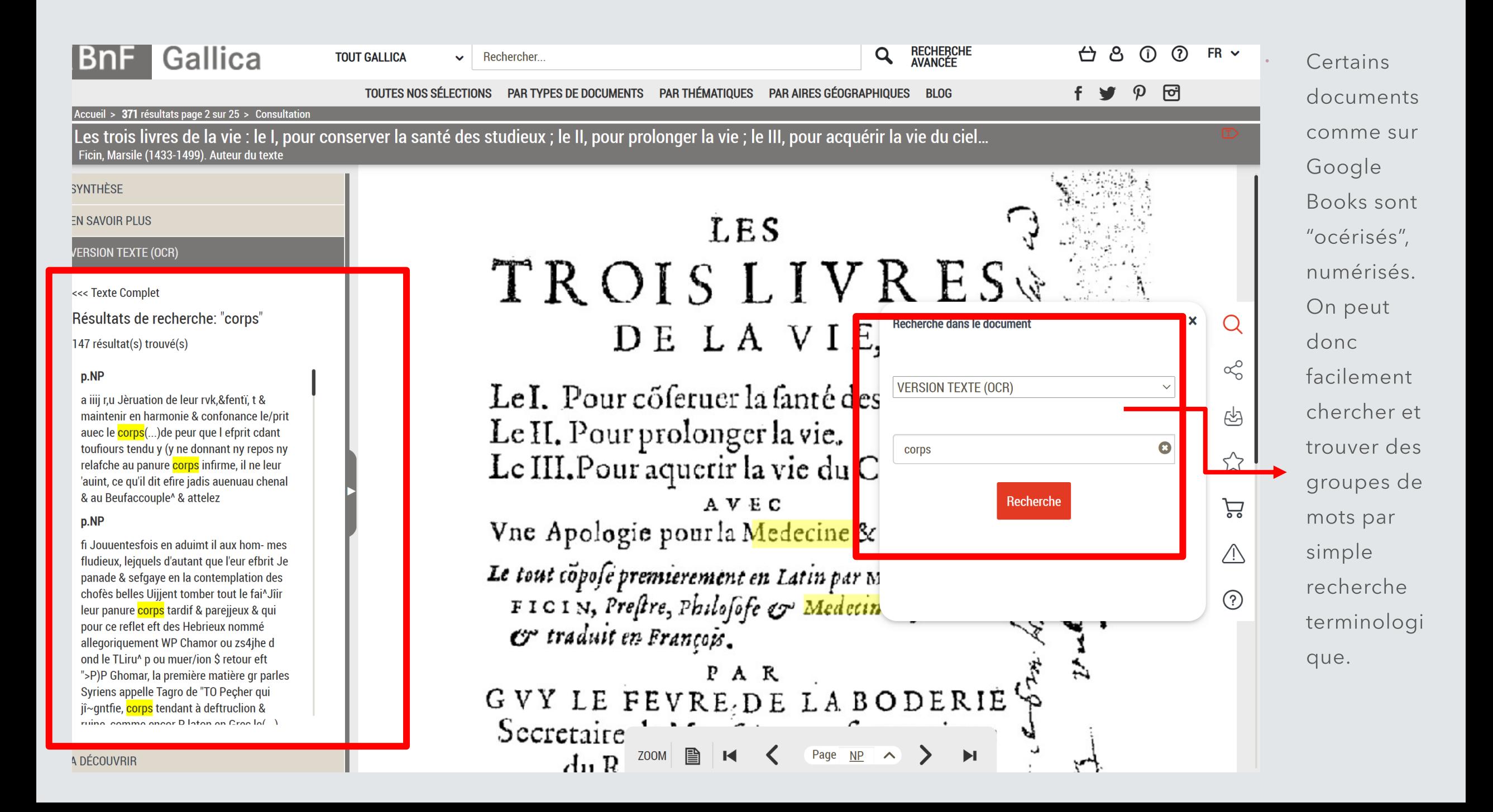

# Présentation formelle : (à venir)

Nous verrons dans  $\bullet$ une prochaine séance comment présenter formellement un document de recherche.

nous verrons l'utilisation dans le cas de morsures de serpents. Comme l'ajoute Violaine Giacomotto-Charra:

Une plante est une plante, et l'existence du poison en tant que tel n'est pas l'affaire du botaniste. Les ouvrages de médecine, à l'inverse, entourent le discours sur les poisons d'un lourd appareil réflexif et théorique, qui semble prendre parfois le pas sur la question de la cure.<sup>319</sup>

Elle cite Jacques Grévin, ami de Pierre de La Ramée :

<sup>318</sup> VOINIER, Sarah, WINTER, Guillaume, Poison et Antidote dans l'Europe des XVI<sup>e</sup> et XVII<sup>e</sup> siècles, Arras, Artois Presses Universités, 2011. p.15-32. <sup>319</sup> Ibid. p.15-16.

77